## 6.2.3.

## Site screen shot

| SAVITRIBAI PHULE                          |                                                                                   |                                                                   | 🚨 CEDP01438                                                                                                    |
|-------------------------------------------|-----------------------------------------------------------------------------------|-------------------------------------------------------------------|----------------------------------------------------------------------------------------------------|
|                                           |                                                                                   |                                                                   | The second second second second second second second second second second second second second second second s                                                                                                    |
|                                           | Exam Form Regular Inward Process                                                  |                                                                   |                                                                                                    |
| Exam Form Process                         |                                                                                   |                                                                   |                                                                                                    |
| Requests                                  | Select Inward Type                                                                |                                                                   |                                                                                                    |
| 2 Print Reports                           | -Select Inward Type-                                                              | ~                                                                 |                                                                                                    |
| Liser Manual                              | select Faculty                                                                    |                                                                   |                                                                                                    |
| ABC-ID Report                             | -Select Faculty-                                                                  | ~                                                                 |                                                                                                    |
| · ADUAD Reput                             |                                                                                   |                                                                   |                                                                                                    |
|                                           | Select Course                                                                     |                                                                   |                                                                                                    |
|                                           |                                                                                   |                                                                   |                                                                                                    |
|                                           |                                                                                   | Show Clear                                                        |                                                                                                    |
|                                           | ß                                                                                 |                                                                   |                                                                                                    |
|                                           | 12-11                                                                             | A AN                                                              |                                                                                                    |
| Dá tury stre s                            | n (m. E. Street (g. Shine)                                                        | G. Language (K: Keyboard (K: Control Centre )): Stop              | and Centre   16 Hule Cong                                                                                                    |
| Comment PA<br>1-4-2023 to: 31             | nod Current Date<br>1.3.2024 Thursday, 17 Aug, 2023<br>List of Selected Companies | Galeway of Tally                                                  | F2: Date<br>E2: Penal                                                                                                    |
| Name of Company<br>Subhash Anna Kut Colle | Date of Education (B.Ed.) 17-Aug-202                                              | Transactions                                                      | 2 Cong Indo                                                                                                    |
|                                           |                                                                                   | Accounting Vouchers<br>Unimes<br>ImpOrt of Data<br>Backting       | Fa Connect                                                                                                    |
|                                           |                                                                                   | Audit & Compliance                                                | A CONTRACTOR OF THE OWNER OF THE OWNER OWNER OF THE OWNER OWNER OWNER OWNER OWNER OWNER OWNER OWNER OWNER OWNER OWNER OWNER OWNER OWNER OWNER OWNER OWNER OWNER OWNER OWNER OWNER OWNER OWNER OWNER OWNER OWNER OWNER OWNER OWNER OWNER OWNER OWNER OWNER OWNE |
|                                           |                                                                                   | Reports<br>Balance Street<br>Income & Expense Arc<br>Rabo Anatyas |                                                                                                    |
|                                           |                                                                                   | Dissiphing<br>Multis Account Printing<br>Gautt                    |                                                                                                    |
| -                                         | Serves & Rategon 5.3 Serves                                                       | PROTTING SHARE GRITHWAY OF SKIT OF UK TONE I SUDAY                |                                                                                                    |
| Tally                                     |                                                                                   | and another and a first states                                    | THE NAME OF PARK, 2023                                                                                                    |
|                                           |                                                                                   |                                                                   |                                                                                                    |
|                                           | any<br>consearch 🕂 💭 🎫 🐨 🐨 😭 😭                                                    |                                                                   | · · · · · · · · · · · · · · · · · · ·                                                                                                    |

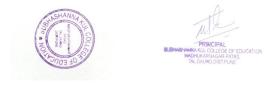

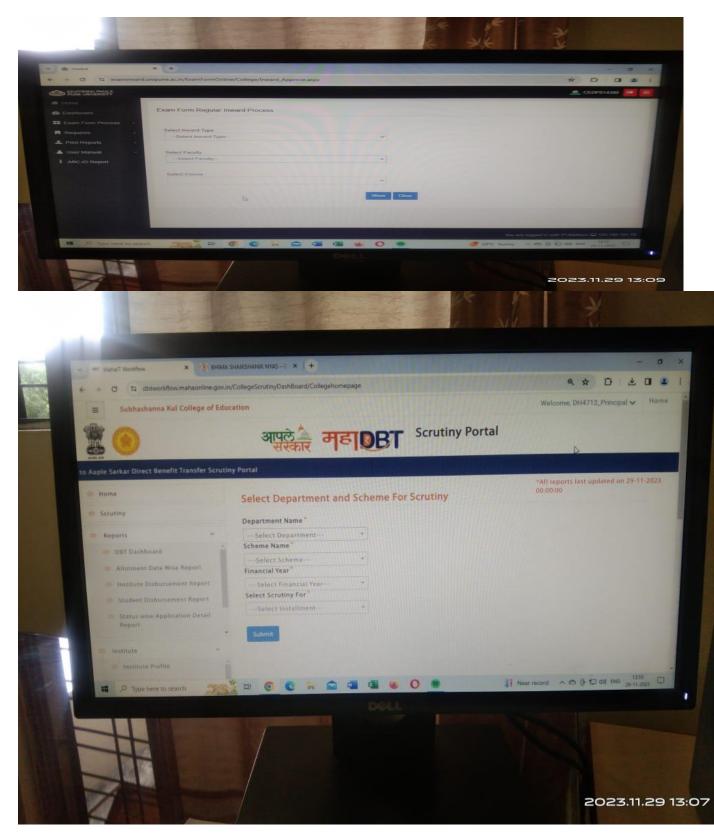

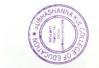

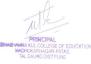

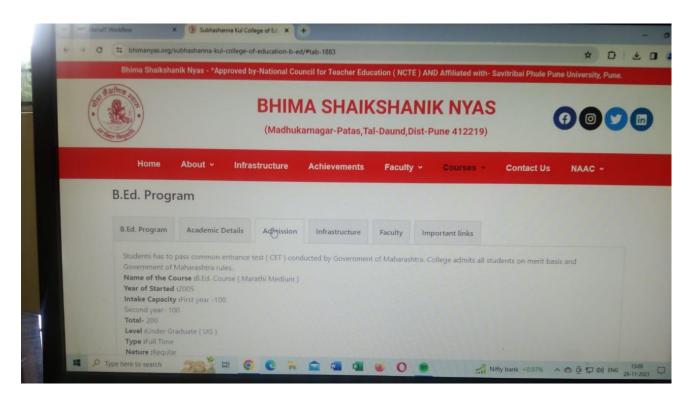

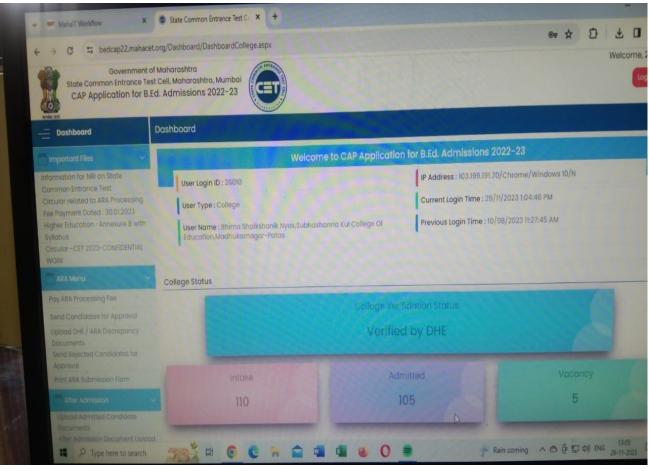

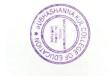

| 3:12 PM                    | KIL-HR DEPARTMENT<br>To: anillonkar21@yahoo.co.in                                                                                                    | • • • • • • •          |
|----------------------------|----------------------------------------------------------------------------------------------------|------------------------|
| UND                        | Cc: nirani insurance <niraniinsurance@gmail.com>; MRN Foundation <niranifoundation@gmail.com></niranifoundation@gmail.com></niraniinsurance@gmail.com> | Wed 11/29/2023 3:12 PM |
| Chan<br>3:11 PM<br>tikal S | Dear Sir,<br>Please find email details of MRN FOUNDATION for insurance communication purposes.                                                         |                        |
| → 10<br>3:04 PM            | niraniinsurance@gmail.com                                                                                                    |                        |
| a, as y<br>+1              | niranifoundation@gmail.com                                                                                                    |                        |
| D Ø<br>3:00 PM<br>.kindl   | M/s NIRANI SUGARS LIMITED<br>VUAYNAGR<br># 166 KULALI CROSS<br>JAMAKHANDI ROAD<br>MUDHOL-57813<br>DIST: BAGALKOT<br>KARNATAKA                          |                        |
| Ø<br>1:59 PM<br>e consi    | Thanks & Regards<br>MRN Groups<br>HR DEPARTMENT                                                                                                    |                        |
| 1:53 PM                    |                                                                                                    |                        |

| Print E: Export                               | M: E-Mail                                                                                                    |                     | S: Shop                         | G: Language                                       | K: Keyboard   | K: Control Centre                     | H: Support Centre           | H: Help           | FI: Select C   |
|-----------------------------------------------|----------------------------------------------------------------------------------------------------|---------------------|---------------------------------|---------------------------------------------------|---------------|---------------------------------------|-----------------------------|-------------------|----------------|
| Interroy of Tally                             | and the second second second second second second second second second second second second second second second |                     |                                 |                                                   | C You Annound |                                       | E conservation and a second | Ctrl + H          |                |
| Current Period                                |                                                                                                    | Current Dal         |                                 |                                                   |               |                                       |                             |                   |                |
| 1-4-2023 to 31-3-20                           | 124                                                                                                    | Thursday, 17 Au     | ig, 2023                        |                                                   |               | Gateway of Tally                      | 7                           |                   | F2: Date       |
|                                               | List of Selected Con                                                                                             | apanies             |                                 |                                                   | 10000         |                                       | 10000                       |                   | F2: Period     |
| Name of Company                               |                                                                                                    |                     | Date of Last Entry              |                                                   |               | Masters                               | COLUMN TWO IS NOT           |                   |                |
| Subhash Anna Kul College of Education (B.Ed.) |                                                                                                    |                     | 17-Aug-2023                     |                                                   |               |                                       |                             |                   | FIR Company    |
| available state of a solution (B.EU.)         |                                                                                                    |                     | 11-Aug-2023                     |                                                   |               | Transactions                          |                             |                   | Cmp Info       |
|                                               |                                                                                                    |                     |                                 |                                                   |               | Accounting Voucher                    | 5                           |                   |                |
|                                               |                                                                                                    |                     |                                 |                                                   |               | Utilities                             |                             |                   | F4: Connect    |
|                                               |                                                                                                    |                     |                                 |                                                   |               | impOrt of Data<br>BaNking             |                             |                   | List Discourse |
|                                               |                                                                                                    |                     |                                 |                                                   |               | Audit                                 |                             |                   | D. Sunchastern |
|                                               |                                                                                                    |                     |                                 |                                                   |               | Audit & Compliance                    |                             |                   | VI Sync Select |
|                                               |                                                                                                    |                     |                                 |                                                   | 3             | Reports                               |                             |                   |                |
|                                               |                                                                                                    |                     |                                 |                                                   |               | Balance Sheet                         |                             |                   |                |
|                                               |                                                                                                    |                     |                                 |                                                   |               | Income & Expense A/<br>Ratio Analysis | c                           |                   |                |
|                                               |                                                                                                    |                     |                                 |                                                   |               | Display                               |                             |                   |                |
|                                               |                                                                                                    |                     |                                 |                                                   |               | Multi Account Printing                | 1                           |                   |                |
|                                               |                                                                                                    |                     |                                 |                                                   |               | Quit                                  |                             |                   |                |
|                                               |                                                                                                    |                     |                                 |                                                   |               |                                       |                             |                   |                |
|                                               |                                                                                                    |                     |                                 |                                                   |               |                                       |                             |                   |                |
| Telle                                         | Series A Rele.                                                                                                   |                     | Serial Number<br>755 expired on | Ctrl + Alt + L<br>765277155 Silver<br>31 Mar 2012 | Gateway DESK  | TOP-DETENC1:9999                      |                             | Ct++ # 🖸          |                |
| Tany                                          |                                                                                                    | ase 6.6.3 Available |                                 | e2008@rediffmail.com                              |               |                                       |                             |                   |                |
| Tally ERP                                     |                                                                                                    |                     |                                 |                                                   |               |                                       | and the second second       |                   |                |
| Tally MAIN> Gateway of Tally                  |                                                                                                    |                     |                                 |                                                   |               | (c) Tally Solutions Pvt. L            | td., 1988-2016 W            | /ed, 29 Nov, 2023 | 13:13:18       |

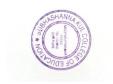

FRINCIPAL EXEMPSIVAL AUTOLOGIC OF ED IMORE KARINGAR PATAS, TAL DAUND DISTPUNE